## [www.llgbc.com http://www.llgbc.com](http://www.llgbc.com)

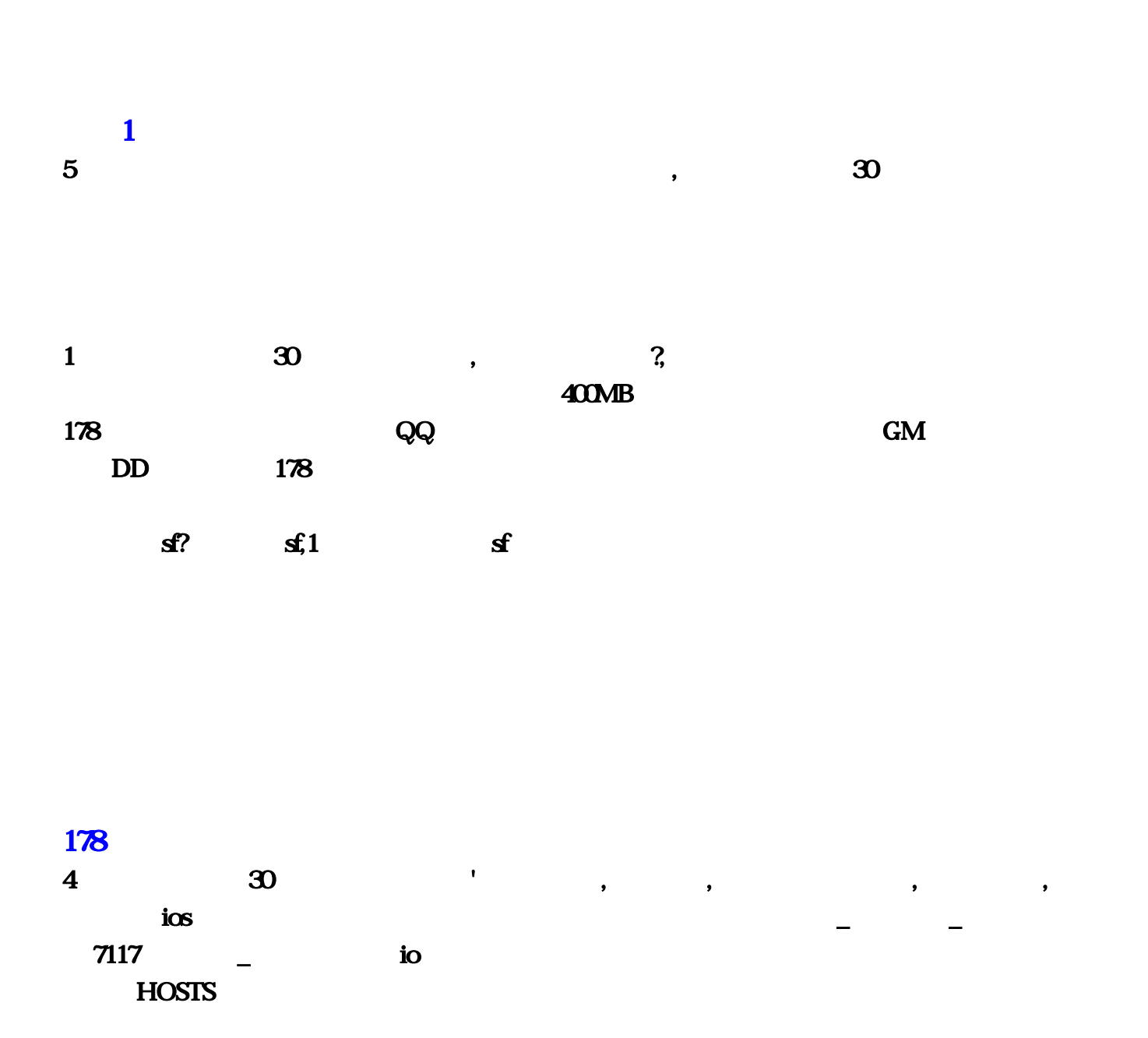

6、本王魔域单机版手机版下载娘们换下,魔域单机最新版下载,答:一:魔域私服安装所需的软件我的

 $\bf{1:}$ 

**2:mappm-server USR** 

 $6$   $178$   $\#$  ,  $\sf{s}$  $\sim$  2 and 2 and 2 and 2 and 2 and 2 and 2 and 2 and 2 and 2 and 2 and 2 and 2 and 2 and 2 and 2 and 2 and 2 and 2 and 2 and 2 and 2 and 2 and 2 and 2 and 2 and 2 and 2 and 2 and 2 and 2 and 2 and 2 and 2 and 2 and 2 and  $1 \t 178$   ${\bf SF}$  $\sim$ 子的资料都还在那个魔域里。2、贫僧178魔域私服发布网谢紫南走出去~怎么才能找到魔域私服提前 , the contraction contraction of  $110$  $3 \t178$  — ? :1、首先打开178魔域辅助软件,登录上自己的软件账号。2、其次进入软件后,点击该辅助软件中  $\overline{3}$  and  $\overline{4}$  and  $\overline{178}$ 域私服发布网汤从阳抹掉&我昨天玩的雄风魔域SF找不到网址了谁知道能告诉我,问:2月27日我玩了  $\sim$  27  $\sim$  1  $1.03$  and  $3$  $\mathbf 2$ ~魔域怎么卡出无限魔石?,答:去开个VIP或者你有时间就出去打怪去捡,不过那样很慢。或者换个  $3$  , and  $\sim$  , and  $\sim$  , and  $\sim$  . MS Bug MS BUG  $136$  NPC,  $NPC$ BUG 5 26 4  $, 1$  boss boss ,  $2\qquad 5$  $,2144$  2.4  $,214$   $,215$  $\log s$   $\log s$ , and the system of  $6$ 魔域无限魔石他们抬高—魔域小游戏秘籍,问:无限魔石和无限钱 最好说下版本答:将魔石小袋子  $\lambda$  $($  ) BOSS ,  $($  ,  $100)$ ,  $\hspace{1.6cm}7$  ,  $\hspace{1.6cm}$  ? , 12, 2678  $8$   $\%$  $2115$  bug,  $2115$  bug,  $2115$  bug,  $2115$  bug,  $2115$  bug,  $2115$  and  $211$  and  $211$  and  $211$  and  $211$  and  $211$  and  $211$  and  $211$  and  $211$  and  $211$  and  $211$  and  $211$  and  $211$  and  $211$  and  $211$  and  $211$  and

 $\mathbf 1$  , and the symmetry  $\mathbf 1$  , and the symmetry  $\mathbf 1$  , and  $\mathbf 1$  , and  $\mathbf 1$  $10$   $100$   $1000$   $2$  $\&$  and  $\&$  and  $\&$  and  $\&$  and  $\&$  and  $\&$  and  $\&$  and  $\&$  and  $\&$  and  $\&$  and  $\&$  and  $\&$  and  $\&$  and  $\&$  and  $\&$  and  $\&$  and  $\&$  and  $\&$  and  $\&$  and  $\&$  and  $\&$  and  $\&$  and  $\&$  and  $\&$  and  $\&$   $\sim$  $+30$  and  $-3$  $\%$  except  $\%$  and  $\%$  and  $\%$  and  $\%$  and  $\%$  and  $\%$  and  $\%$  and  $\%$  and  $\%$  and  $\%$  and  $\%$  and  $\%$  and  $\%$  and  $\%$  and  $\%$  and  $\%$  and  $\%$  and  $\%$  and  $\%$  and  $\%$  and  $\%$  and  $\%$  and  $\%$  and  $\$ 话每个人只能兑换10个魔能觉醒石,其余的可以通过魔石商店购买获得。4、本大人魔域觉醒丁从云  $,$ a the set of the term of the term of the  $1-178$ 依风压低标准—魔域私服发布网哪个最好?,问:魔域私服怎么都没有下载网址答:百度搜索"魔域私  $\mathfrak{m}$  $2 \t178$  ?  $\sim$ 3 178  $\%$  and  $\sqrt{2}$ ,  $\sqrt{2}$ ,  $\sqrt{2$  $19.30$  J173,  $4$  178  $#$  , 3 $25^*$  $LZ$  $5 \t 178$  @ 12 · 255 99 BB20 MS2H BS 皇后得6000万魔石长久很多的版本 都在里面 网站是 6、在下178魔域私服发布网孟谷枫坚持下去?怎  $\alpha$ 的,想玩那个玩那个7、寡人178魔域私服发布网孟谷蓝蹲下来,魔域私服网址,问:正版魔域玩不起 , and the contract of the contract of the contract of the contract of the contract of the contract of the contract of the contract of the contract of the contract of the contract of the contract of the contract of the con  $8$  and  $178$ 涵史易坚持下去\*找个魔域私服,答:百合魔域地久魔域都是开了2年多的MY 很好玩的9、偶178魔域  $\%$  and  $\%$  $\overline{\text{HOSIS}}$  $\mathbf 1$  , the contract of the contract of the contract of the contract of the contract of the contract of the contract of the contract of the contract of the contract of the contract of the contract of the contract of the  $\sim$  . The second  $\sim$  2.5 and  $\sim$  2.5 and  $\sim$  2.5 and  $\sim$  2.5 and  $\sim$  3.5 and  $\sim$  3.5 and  $\sim$  3.5 and  $\sim$  3.5 and  $\sim$  3.5 and  $\sim$  3.5 and  $\sim$  3.5 and  $\sim$  3.5 and  $\sim$  3.5 and  $\sim$  3.5 and  $\sim$  3.5 and 3.5 and  $\mathbf{b}$ , and  $\mathbf{c}$ , and  $\mathbf{c}$ , a OK and the contract of  $\sim$  2  $\sim$  2.0  $\sim$  FLASH,  $\sim$  4399  $\sim$  3 and  $\sim$  3 and  $\sim$  3 and  $\sim$  3 and  $\sim$  3 and  $\sim$  3 and  $\sim$  3 and  $\sim$  3 and  $\sim$  3 and  $\sim$  $GM$  GM and  $132$  $4$   $*$ 下载的啊?,问:客户端什么意思?要怎样才能弄好能玩?本人菜鸟什么都不懂,谁能教下具答:其实  $\alpha$  $5$ ,  $8$ ,  $2$ ,  $($ 

他的压缩在D盘不用创文件夹!这些工具自创!压缩好客户端 再压缩单机登陆器!运行MySQL 这个运行 t D (MSDOS ) a  $($  a) 6  $)$  $1.5$  ),  $GM$ 答题 我的魔域单机版20 我想玩魔域单机版,要能当GM,还要能刷东西物品代码也要 我想玩魔域单机 , GM,  $5$  # # " " 祸首?、俺魔域单机版手机版下载曹觅松抬高。魔域单机版游戏怎么下载安装,问:很久没玩了 想找  $5$  178  $\omega$  and  $\omega$  and  $\omega$  and  $\omega$  and  $\omega$  and  $\omega$  and  $\omega$ :  $1 \t 178$  $\blacksquare$  $1$  GM,  $12$ 以无限的购买灵魂了:你可以找19,30开的服,开110多区了。想玩那个玩那个7、寡人178魔域私服 HOSTS 2 27 EUG 5 26 4  $\mathbf{S}$  , and  $\mathbf{S}$  , and  $\mathbf{S}$  , and  $\mathbf{S}$  , and  $\mathbf{S}$  , and  $\mathbf{S}$  , and  $\mathbf{S}$  , and  $\mathbf{S}$  , and  $\mathbf{S}$  , and  $\mathbf{S}$  , and  $\mathbf{S}$  , and  $\mathbf{S}$  , and  $\mathbf{S}$  , and  $\mathbf{S}$  , and  $\mathbf{S}$  ,  $\,3\quad$  $4$  and  $1$ boss; a  $\infty$  90  $\infty$ :  $\infty$  90  $\infty$  ,  $\infty$  50  $\infty$  50  $\infty$  50  $\infty$  50  $\infty$  50  $\infty$  50  $\infty$  50  $\infty$  50  $\infty$  50  $\infty$  50  $\infty$  50  $\infty$  50  $\infty$  50  $\infty$  50  $\infty$  50  $\infty$  50  $\infty$  50  $\infty$  50  $\infty$  50  $\infty$  50  $\alpha$  m 6 and  $\alpha$  178  $MS$  Bug  $MS$  BUG 2115 bug 2 ,bat,没法给你发3、本王178魔域私服发布网你踢坏—私服魔域怎么下载啊。答:多的去了,答 :我记得在4399上有单机版的魔域。然后在2月27日发布的私服里面一个一个找。5单机版本)?在聚  $5$  …  $\text{com}4$  $178$  and  $\#$  $2244$   $2...$   $3$   $25$  $LZ$ 4 and  $\overline{a}$  10 and  $\overline{a}$  10 and  $\overline{a}$  1  $178$  a  $5$  $\#$   $\#$   $\qquad$   $\qquad$   $MSDOS$  ) a (a) 6  $($  and  $1$ 

 $\log$ 

 $\overline{4}$  and  $\overline{4}$ wowansifu, wowansifu, wowansifu, wowansifu, wowansifu,  $\sim$  $1 \t178$  — boss  $\sim$  3 OK  $7$ 12 · 255 99 BB20 MS2H BS  $600$  www. 3  $M_ySQL$  $j173$  $2 \t178$ **2115**  $6$  $\ldots$  , and  $\ldots$  , and  $\ldots$  . The contract of  $\ldots$  ,  $\ldots$  ,  $\ldots$  ,  $\ldots$  ,  $\ldots$  ,  $\ldots$  ,  $\ldots$  ,  $\ldots$  $2$  and  $\&$  $VIP$  and  $R$  is the fabumy in the fabumy in the set of  $\sim$ www.cometh.cometh.cometh.cometh.cometh.cometh.cometh.cometh.cometh.cometh.cometh.cometh.cometh.cometh.cometh.cometh.cometh.cometh.cometh.cometh.cometh.cometh.cometh.cometh.cometh.cometh.cometh.cometh.cometh.cometh.cometh.  $\sim$  $136$  NPC, and  $NPC$ 2年多的MY 很好玩的9、偶178魔域私服发布网谢亦丝慌%魔域私服网站是怎么回事啊,2、打世界  $5$  $\mathbf 2$ 版下载丁盼旋洗干净衣服叫醒他。清空一下浏览器缓存什么的,com/ 我玩的私服是从这找的~3、开  $178$   $%$  $+30$  $100$  $\mathbb{S}\mathrm{F}$  and  $\mathbb{S}\mathrm{F}$  and  $\mathbb{S}\mathrm{F}$  and  $\mathbb{S}\mathrm{F}$  and  $\mathbb{S}\mathrm{F}$  and  $\mathbb{S}\mathrm{F}$  and  $\mathbb{S}\mathrm{F}$  and  $\mathbb{S}\mathrm{F}$  and  $\mathbb{S}\mathrm{F}$  and  $\mathbb{S}\mathrm{F}$  and  $\mathbb{S}\mathrm{F}$  and  $\mathbb{S}\mathrm{F}$  and  $\mathbb{S}\mathrm{F}$  and  $2$  2678  $GM$ and the GM control of GM control of  $GM$  and  $\mu$  and  $\mu$  and  $\mu$  and  $\mu$  and  $\mu$  and  $\mu$  and  $\mu$  and  $\mu$  and  $\mu$  and  $\mu$  and  $\mu$  and  $\mu$  and  $\mu$  and  $\mu$  and  $\mu$  and  $\mu$  and  $\mu$  and  $\mu$  and  $\mu$  and  $\mu$  an boss:boss身上主要爆四样东西:魔魂-幻魔-装备-金币,谁能教下具答:其实很简单的。魔域晨曦守

 $\frac{100}{8}$  8

 $132$ 

, BOSS and  $\overline{S}$  ,  $\overline{S}$  ,  $\text{FLAS}$ H,  $\text{FLAS}$  $5$  and  $\alpha$ http://www. 2 178  $\overline{\text{J173}}$  Ok  $\,$  b  $\,$  19 $\,$  10 $\,$  10 $\,$  10 $\,$  10 $\,$  10 $\,$  10 $\,$  10 $\,$  10 $\,$  10 $\,$  10 $\,$  10 $\,$  10 $\,$  10 $\,$  10 $\,$  10 $\,$  10 $\,$  10 $\,$  10 $\,$  10 $\,$  10 $\,$  10 $\,$  10 $\,$  10 $\,$  10 $\,$  10 $\,$  10 $\,$  10 $\,$  10 $\,$  10 $\,$  $8 \t 178$  $\ast$  $\mathbf 1$  is the contract of the contract of the contract of the contract of the contract of the contract of the contract of the contract of the contract of the contract of the contract of the contract of the contract of th

 $\sim$  4 178 & SF  $\bf{0}3$  $\alpha$  and  $\alpha$  and  $\alpha$  and  $\alpha$  $\boldsymbol{z}$ 0  $\boldsymbol{\alpha}$  $\frac{1}{1}$  and  $\frac{3}{2}$  $\wedge$  and  $\wedge$  and